# <span id="page-0-0"></span>CONIO 2.1

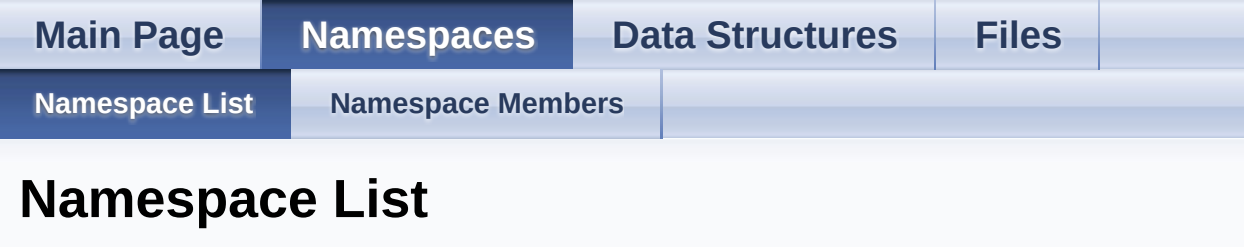

Here is a list of all documented namespaces with brief descriptions:

**[conio](#page-1-0)** This namespace contain all C++ specific things

Generated on Fri Dec 6 2013 20:09:46 for CONIO by @ 0XVOCH 1.8.2

# <span id="page-1-0"></span>CONIO 2.1

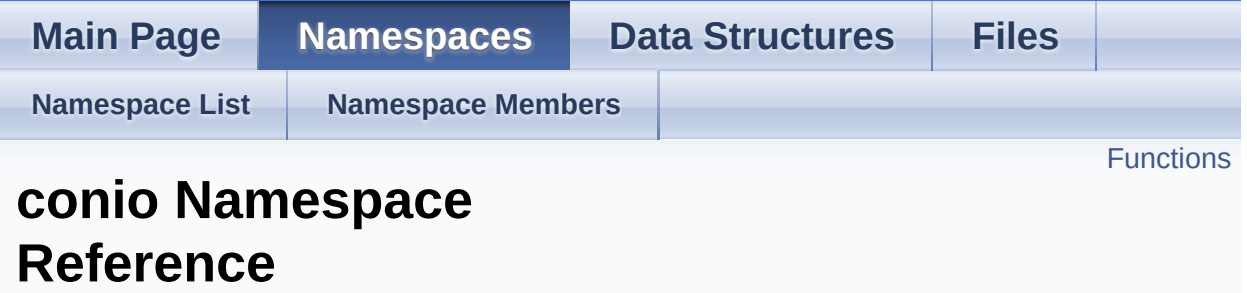

This namespace contain all C++ specific things. [More...](#page-3-0)

## <span id="page-2-0"></span>**Functions**

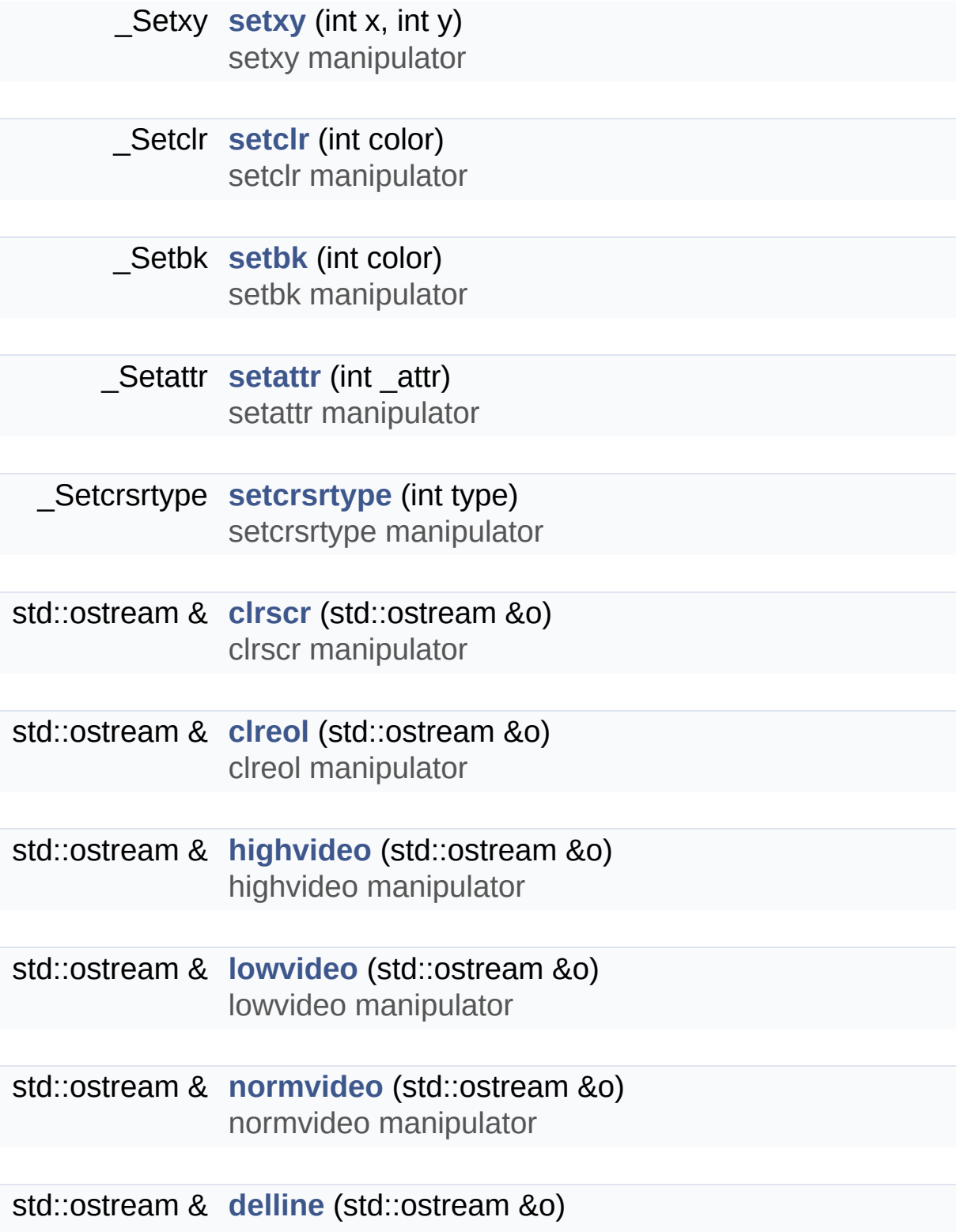

delline manipulator

<span id="page-3-0"></span>std::ostream & **[insline](#page-5-4)** (std::ostream &o) insline manipulator

# Detailed Description

This namespace contain all C++ specific things.

# Function Documentation

<span id="page-5-4"></span><span id="page-5-3"></span><span id="page-5-2"></span><span id="page-5-1"></span><span id="page-5-0"></span>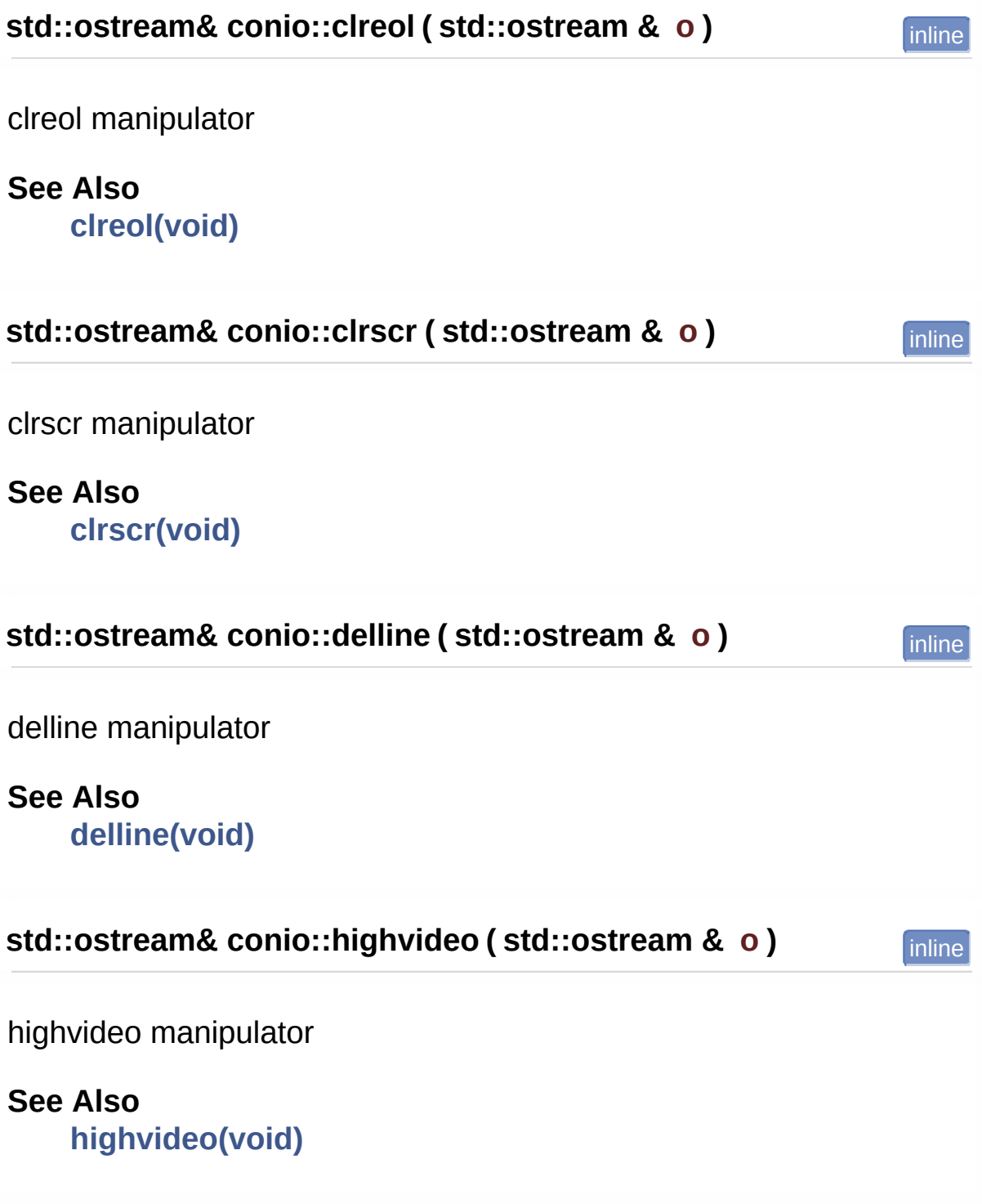

<span id="page-6-3"></span><span id="page-6-2"></span><span id="page-6-1"></span><span id="page-6-0"></span>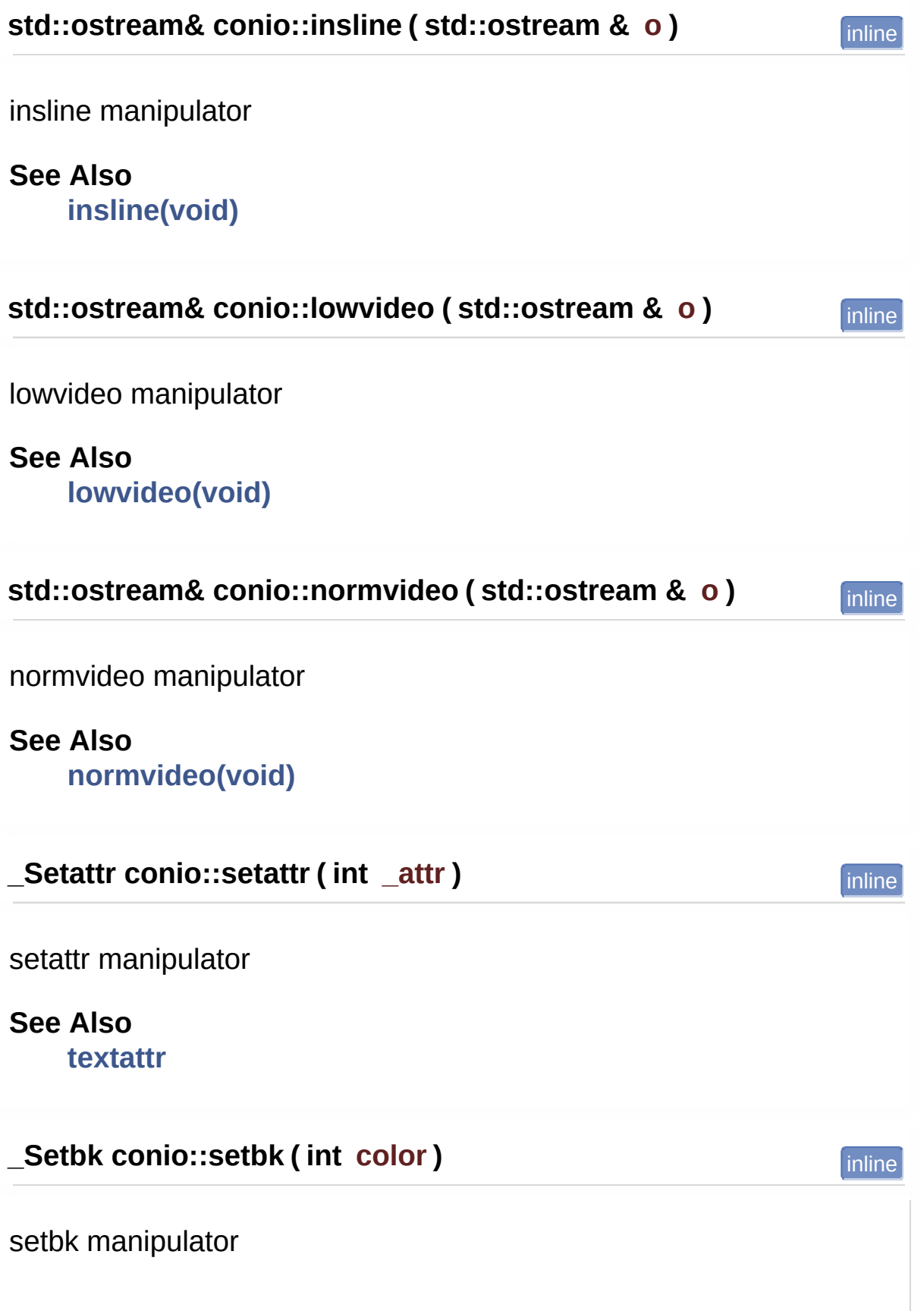

<span id="page-7-2"></span><span id="page-7-1"></span>**See Also [textbackground](#page-39-1) \_Setclr conio::setclr ( int color )** inline setclr manipulator **See Also [textcolor](#page-40-0) \_Setcrsrtype conio::setcrsrtype ( int type )** inline setcrsrtype manipulator **See Also [\\_setcursortype](#page-32-0) \_Setxy conio::setxy ( int x, int y )** inline setxy manipulator **See Also [gotoxy](#page-35-0)**

<span id="page-7-0"></span>Generated on Fri Dec 6 2013 20:09:46 for CONIO by @ 0XYYOOM 1.8.2

# <span id="page-8-0"></span>CONIO 2.1

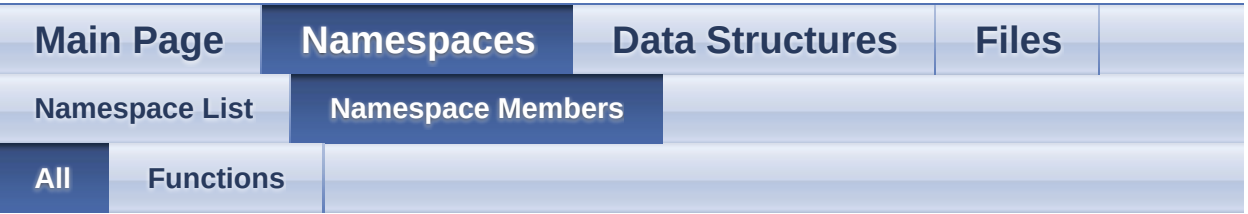

Here is a list of all documented namespace members with links to the namespaces they belong to:

- clreol() : **[conio](#page-5-1)**
- clrscr() : **[conio](#page-5-0)**
- delline() : **[conio](#page-5-3)**
- highvideo() : **[conio](#page-5-2)**
- insline() : **[conio](#page-5-4)**
- lowvideo() : **[conio](#page-6-2)**
- normvideo() : **[conio](#page-6-3)**
- setattr() : **[conio](#page-6-1)**
- setbk() : **[conio](#page-6-0)**
- setclr() : **[conio](#page-7-1)**
- setcrsrtype() : **[conio](#page-7-2)**
- setxy() : **[conio](#page-7-0)**

Generated on Fri Dec 6 2013 20:09:46 for CONIO by @ 0XVOCT 1.8.2

<span id="page-9-0"></span>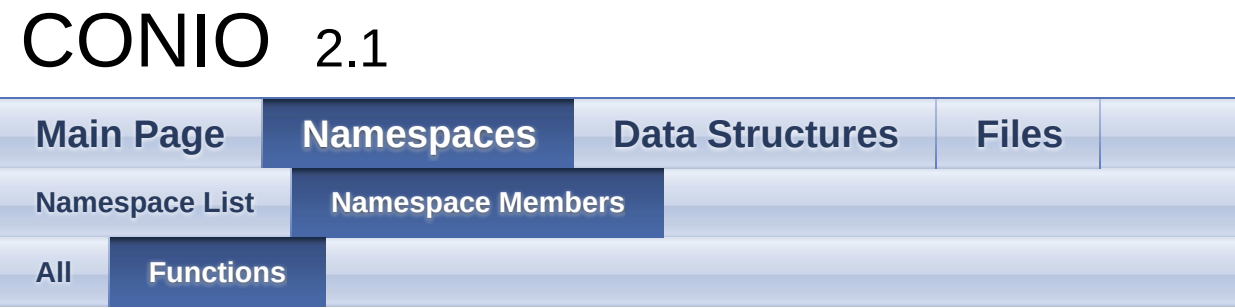

- clreol() : **[conio](#page-5-1)**
- clrscr() : **[conio](#page-5-0)**
- delline() : **[conio](#page-5-3)**
- highvideo() : **[conio](#page-5-2)**
- insline() : **[conio](#page-5-4)**
- lowvideo() : **[conio](#page-6-2)**
- normvideo() : **[conio](#page-6-3)**
- setattr() : **[conio](#page-6-1)**
- setbk() : **[conio](#page-6-0)**
- setclr() : **[conio](#page-7-1)**
- setcrsrtype() : **[conio](#page-7-2)**
- setxy() : **[conio](#page-7-0)**

Generated on Fri Dec 6 2013 20:09:46 for CONIO by <u>doxygem</u> 1.8.2

# <span id="page-10-0"></span>CONIO 2.1

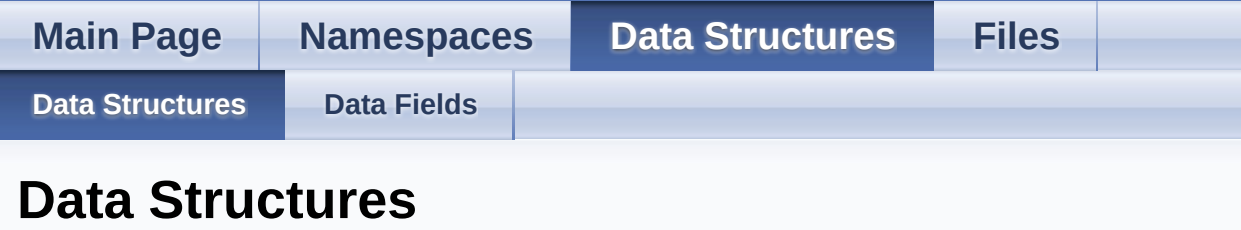

Here are the data structures with brief descriptions:

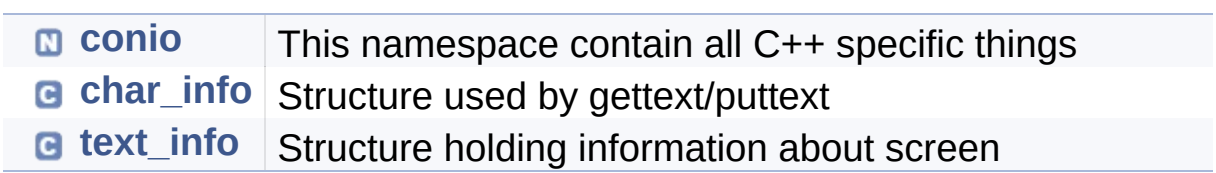

Generated on Fri Dec 6 2013 20:09:46 for CONIO by @ 00 00 1.8.2

# <span id="page-11-0"></span>CONIO 2.1

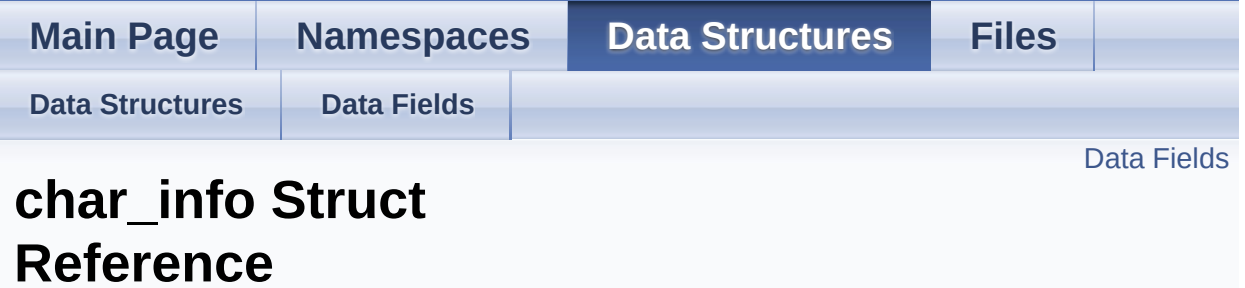

Structure used by gettext/puttext. [More...](#page-12-1)

#include <conio2.h>

## <span id="page-12-2"></span><span id="page-12-0"></span>Data Fields

char **[letter](#page-12-2)** character value

<span id="page-12-3"></span><span id="page-12-1"></span>unsigned short **[attr](#page-12-3)** attribute value

# Detailed Description

Structure used by gettext/puttext.

**See Also [\\_conio\\_gettext](#page-32-1) [puttext](#page-38-0)**

The documentation for this struct was generated from the following file:

**[conio2.h](#page-21-0)**

Generated on Fri Dec 6 2013 20:09:46 for CONIO by @ 0XVOCH 1.8.2

# <span id="page-14-0"></span>CONIO 2.1

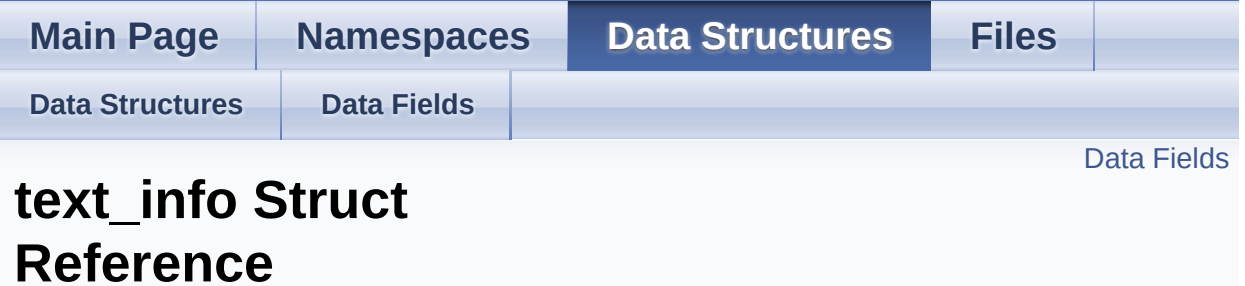

Structure holding information about screen. [More...](#page-15-1)

#include <conio2.h>

## <span id="page-15-0"></span>Data Fields

<span id="page-15-6"></span><span id="page-15-5"></span><span id="page-15-4"></span><span id="page-15-3"></span><span id="page-15-2"></span><span id="page-15-1"></span>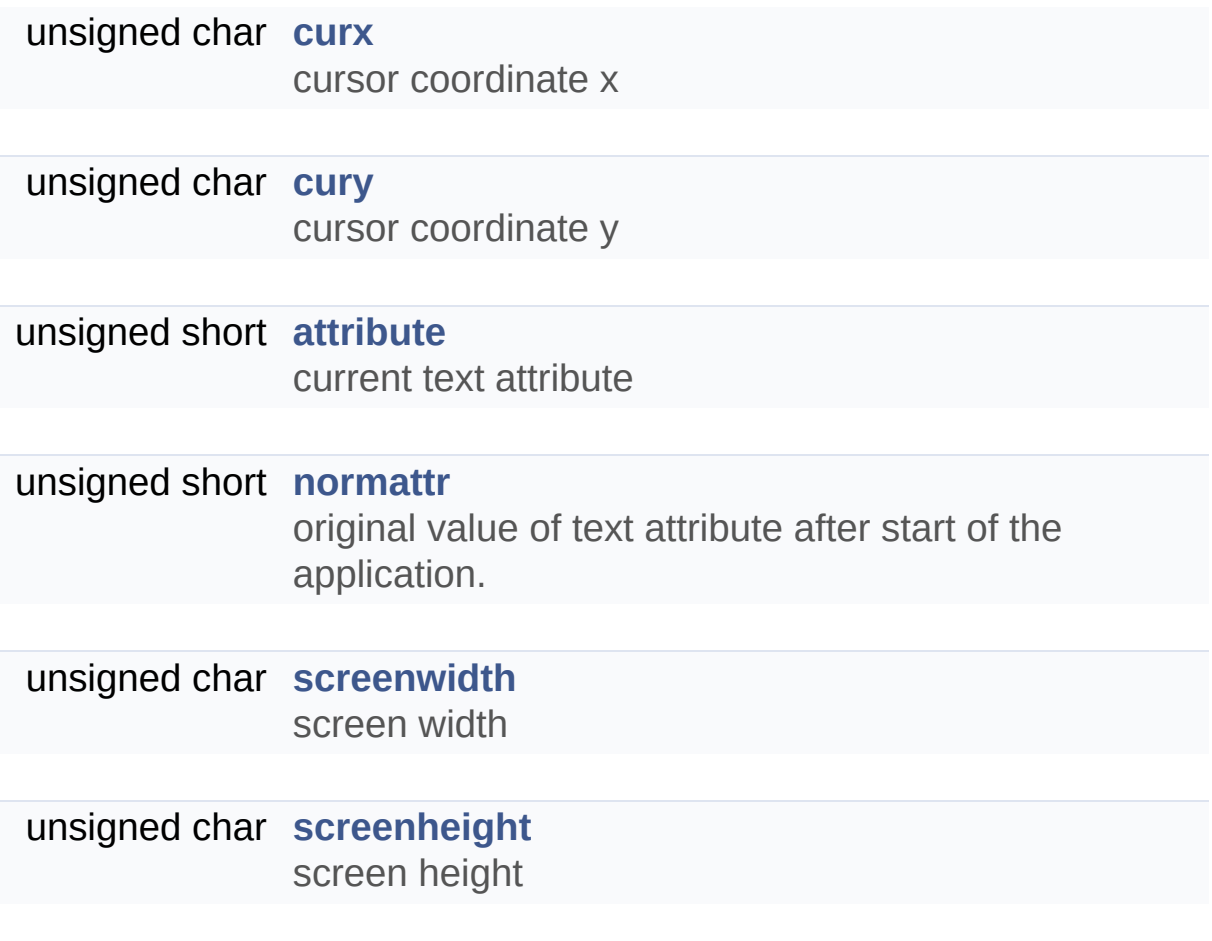

# Detailed Description

Structure holding information about screen.

**See Also [gettextinfo](#page-35-1) [inittextinfo](#page-36-3)**

## Field Documentation

#### <span id="page-17-0"></span>**unsigned short text\_info::normattr**

original value of text attribute after start of the application.

If you don't called the inittextinfo on the beginning of the application, this always will be black background and light gray foreground

The documentation for this struct was generated from the following file:

**[conio2.h](#page-21-0)**

Generated on Fri Dec 6 2013 20:09:46 for CONIO by @ 00 00 1.8.2

# <span id="page-18-0"></span>CONIO 2.1

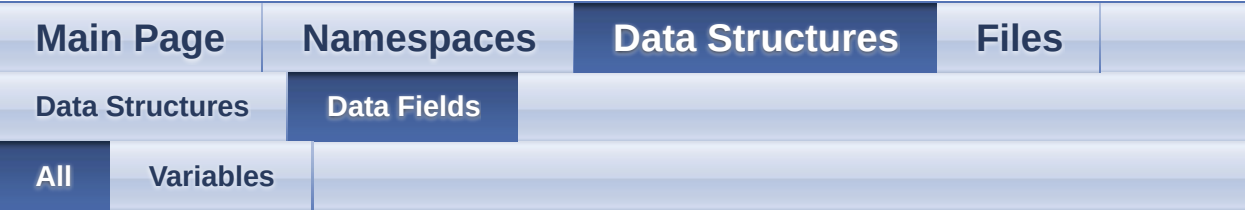

Here is a list of all documented struct and union fields with links to the struct/union documentation for each field:

- attr: **char** info
- attribute : **[text\\_info](#page-15-4)**
- curx : **[text\\_info](#page-15-2)**
- cury : **[text\\_info](#page-15-3)**
- letter : **[char\\_info](#page-12-2)**
- normattr : **[text\\_info](#page-17-0)**
- screenheight : **[text\\_info](#page-15-6)**
- screenwidth : **[text\\_info](#page-15-5)**

Generated on Fri Dec 6 2013 20:09:46 for CONIO by @ 0XV G 1.8.2

# <span id="page-19-0"></span>CONIO 2.1

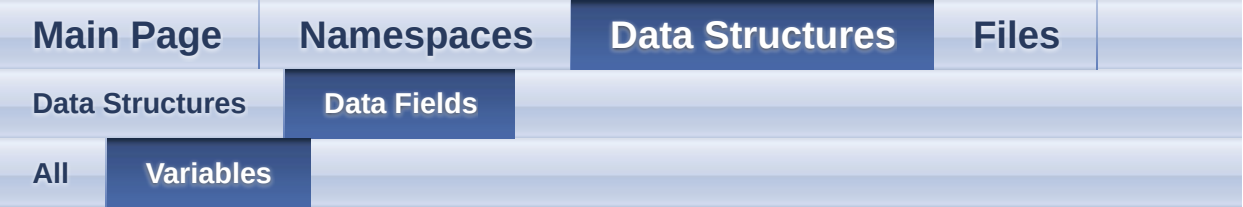

- attr: **char** info
- attribute : **[text\\_info](#page-15-4)**
- curx : **[text\\_info](#page-15-2)**
- cury : **[text\\_info](#page-15-3)**
- letter : **[char\\_info](#page-12-2)**
- normattr : **[text\\_info](#page-17-0)**
- screenheight : **[text\\_info](#page-15-6)**
- screenwidth : **[text\\_info](#page-15-5)**

<span id="page-20-0"></span>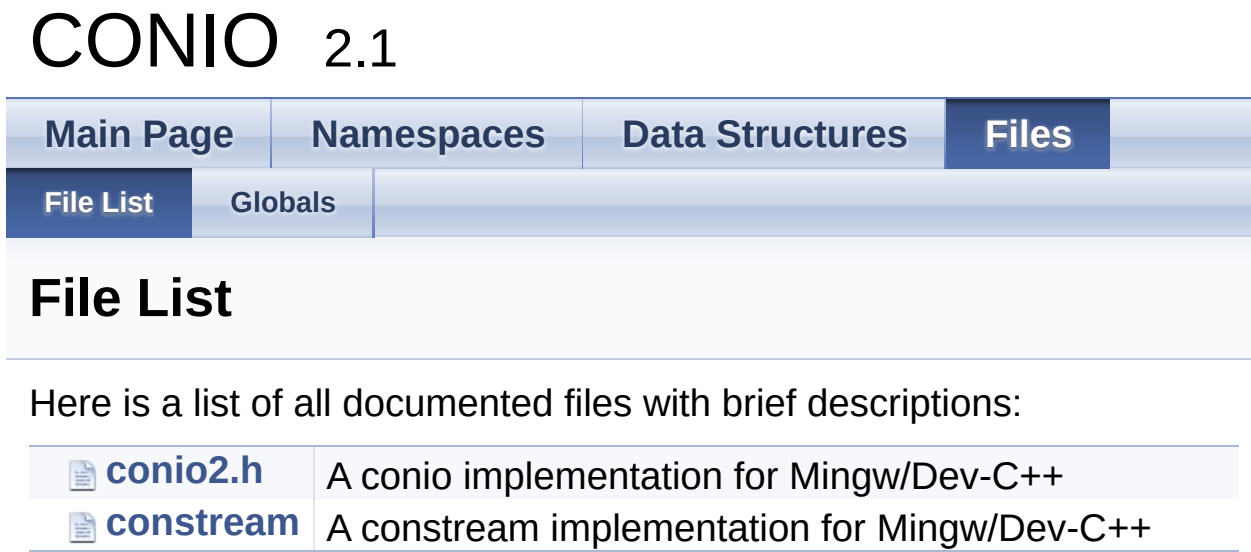

Generated on Fri Dec 6 2013 20:09:46 for CONIO by @ 00 20 20:09:46

<span id="page-21-0"></span>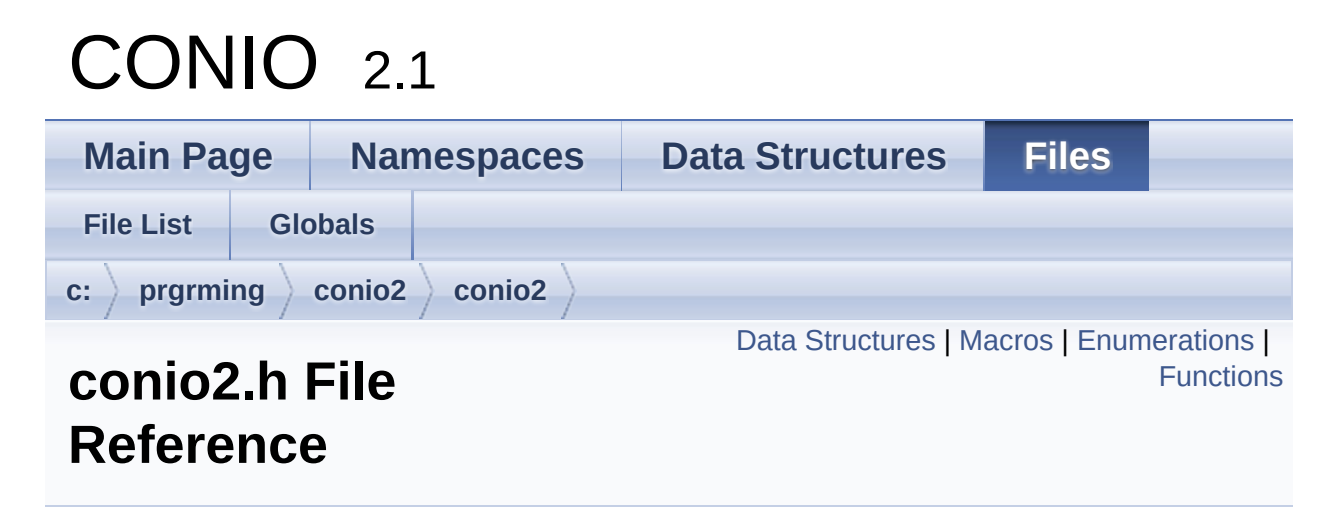

A conio implementation for Mingw/Dev-C++. [More...](#page-27-0)

#include <conio.h>

### <span id="page-22-0"></span>Data Structures

#### struct **[text\\_info](#page-14-0)**

Structure holding information about screen. [More...](#page-15-1)

#### struct **[char\\_info](#page-11-0)**

Structure used by gettext/puttext. [More...](#page-12-1)

### <span id="page-23-0"></span>**Macros**

#define **[gettext](#page-29-0) [\\_conio\\_gettext](#page-32-1)** Define alias for \_conio\_gettext.

<span id="page-23-1"></span>#define **[cgets](#page-23-1)** \_cgets This defines enables you to use all MinGW conio.h functions without underscore.

#### **Cursor types**

<span id="page-23-5"></span>Predefined cursor types.

<span id="page-23-2"></span>#define **NOCURSOR** 0 no cursor

<span id="page-23-3"></span>#define **[\\_SOLIDCURSOR](#page-23-3)** 100 cursor filling whole cell

<span id="page-23-4"></span>#define **[\\_NORMALCURSOR](#page-23-4)** 20 cursor filling 20 percent of cell height

## <span id="page-24-0"></span>**Enumerations**

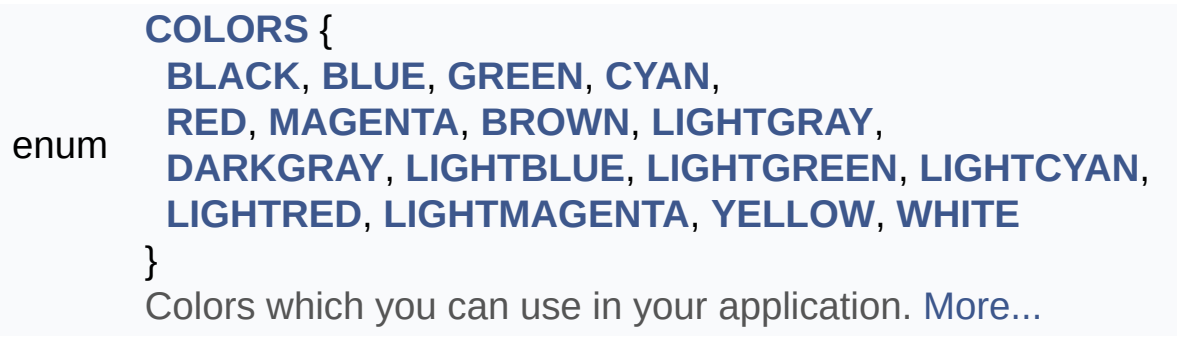

### <span id="page-25-2"></span>**Functions**

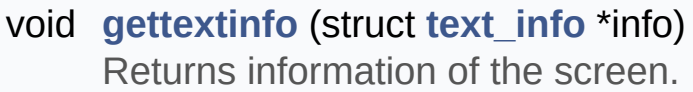

#### void **[inittextinfo](#page-36-3)** (void) Call this if you need real value of normattr attribute in the text info structure.

<span id="page-25-0"></span>void **[clreol](#page-25-0)** (void) Clears rest of the line from cursor position to the end of line without moving the cursor.

### <span id="page-25-1"></span>void **[clrscr](#page-25-1)** (void)

Clears whole screen.

void **[delline](#page-34-0)** (void) Delete the current line (line on which is cursor) and then moves all lines below one line up.

#### void **[insline](#page-36-1)** (void)

Insert blank line at the cursor position.

void **[\\_conio\\_gettext](#page-32-1)** (int left, int top, int right, int bottom, struct **[char\\_info](#page-11-0)** \*buf)

Gets text from the screen.

#### void **[puttext](#page-38-0)** (int left, int top, int right, int bottom, struct **[char\\_info](#page-11-0)** \*buf)

Puts text back to the screen.

#### void **[movetext](#page-37-1)** (int left, int top, int right, int bottom, int destleft, int desttop) Copies text.

void **[gotoxy](#page-35-0)** (int x, int y) Moves cursor to the specified position.

void **[cputsxy](#page-33-0)** (int x, int y, char \*str) Puts string at the specified position.

void **[putchxy](#page-38-1)** (int x, int y, char ch) Puts char at the specified position.

void **[\\_setcursortype](#page-32-0)** (int type) Sets the cursor type.

void **[textattr](#page-39-0)** (int \_attr) Sets attribute of text.

void **[normvideo](#page-37-0)** (void) Sets text attribute back to value it had after program start.

void **[textbackground](#page-39-1)** (int color) Sets text background color.

void **[textcolor](#page-40-0)** (int color) Sets text foreground color.

int **[wherex](#page-40-1)** (void) Reads the cursor X position.

int **[wherey](#page-40-2)** (void) Reads the cursor Y position.

char \* **[getpass](#page-34-1)** (const char \*prompt, char \*str) Reads password.

#### void **[highvideo](#page-36-0)** (void)

Makes foreground colors light.

void **[lowvideo](#page-36-2)** (void) Makes foreground colors dark.

void **[delay](#page-33-1)** (int ms) Pauses program execution for a given time.

void **[switchbackground](#page-39-2)** (int color) Replaces background color in the whole window.

void **[flashbackground](#page-34-2)** (int color, int ms) Changes background color for a given time and then it restores it back.

<span id="page-27-0"></span>void **[clearkeybuf](#page-33-2)** (void) Clears the keyboard buffer.

# Detailed Description

A conio implementation for Mingw/Dev-C++.

Written by: Hongli Lai [hongli@telekabel.nl](#page-21-0) tkorrovi [tkorrovi@altavista.net](#page-21-0) on 2002/02/26. Andrew Westcott [ajwestco@users.sourceforge.net](#page-21-0) Michal Molhanec [michal@molhanec.net](#page-21-0)

Offered for use in the public domain without any warranty.

## Macro Definition Documentation

<span id="page-29-0"></span>**#define gettext [\\_conio\\_gettext](#page-32-1)**

Define alias for \_conio\_gettext.

If you want to use gettext function from some other library (e.g. GNU gettext) you have to define \_CONIO\_NO\_GETTEXT\_ so you won't get name conflict.

## Enumeration Type Documentation

#### <span id="page-30-0"></span>**enum [COLORS](#page-30-0)**

Colors which you can use in your application.

#### **Enumerator:**

<span id="page-30-10"></span><span id="page-30-9"></span><span id="page-30-8"></span><span id="page-30-7"></span><span id="page-30-6"></span><span id="page-30-5"></span><span id="page-30-4"></span><span id="page-30-3"></span><span id="page-30-2"></span><span id="page-30-1"></span>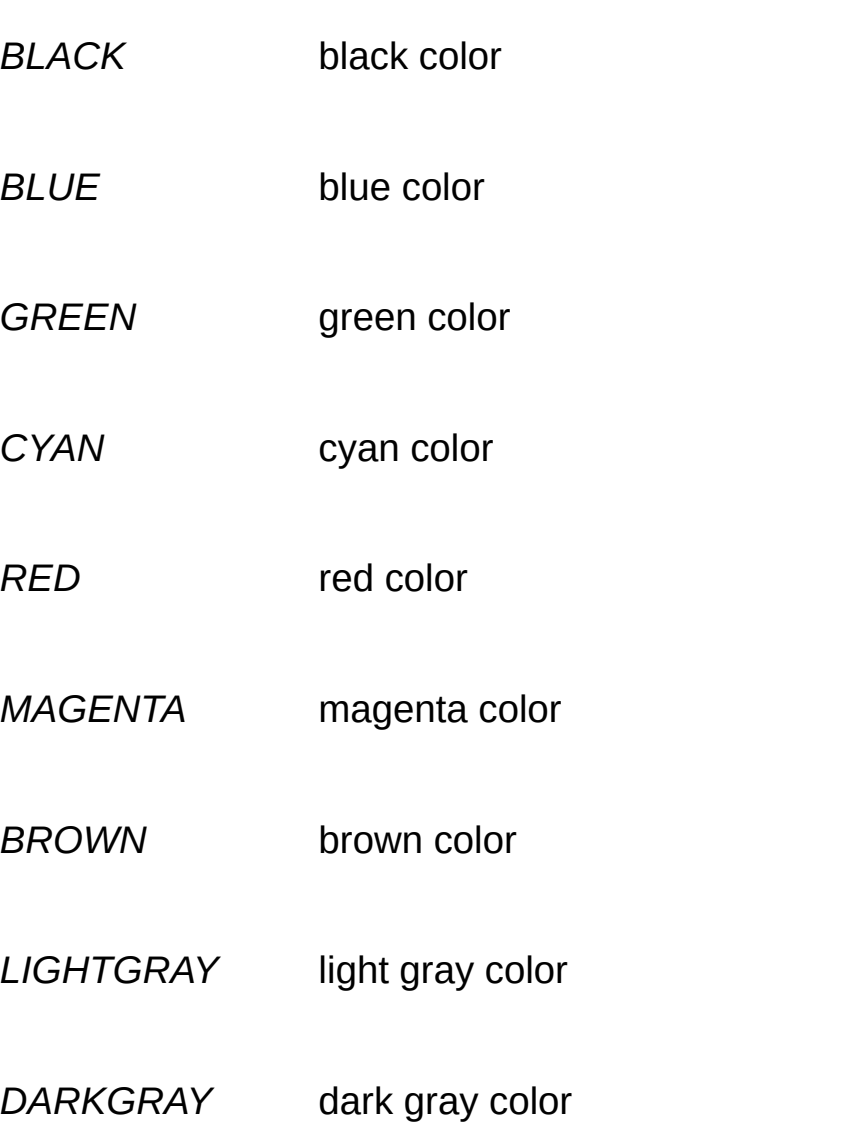

<span id="page-31-5"></span><span id="page-31-4"></span><span id="page-31-3"></span><span id="page-31-2"></span><span id="page-31-1"></span><span id="page-31-0"></span>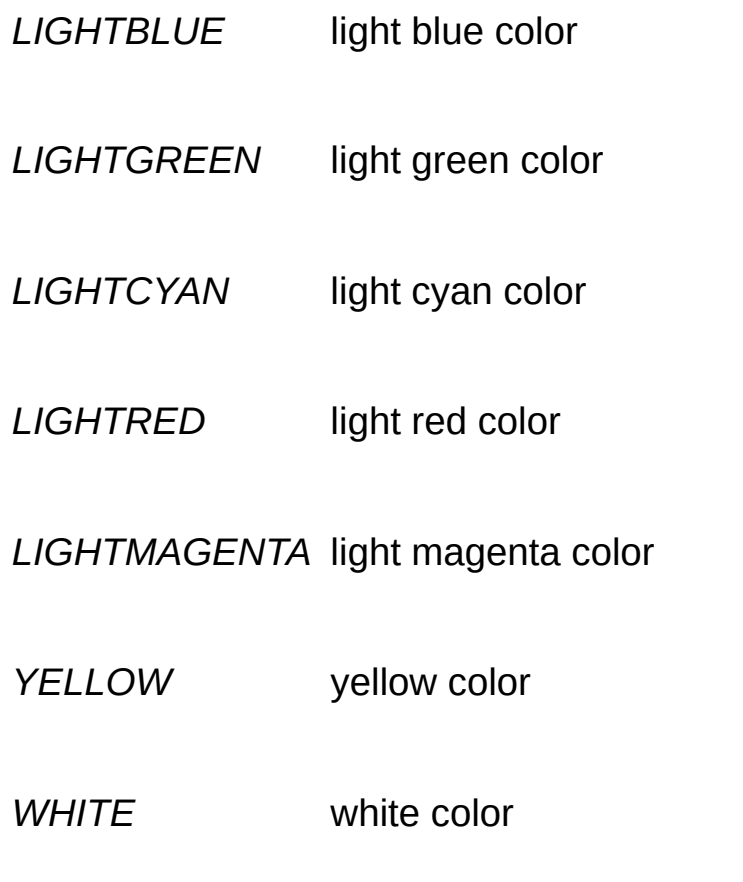

### Function Documentation

<span id="page-32-1"></span>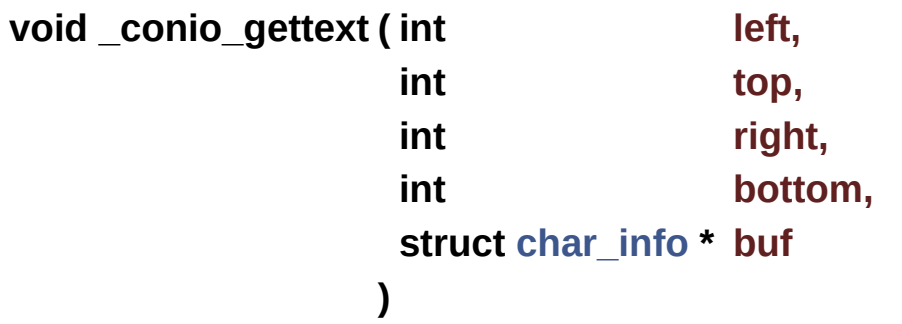

Gets text from the screen.

If you haven't defined \_CONIO\_NO\_GETTEXT\_ prior to including **[conio2.h](#page-21-0)** you can use this function also under the gettext name.

#### **See Also**

**[char\\_info](#page-11-0)**

**[puttext](#page-38-0)**

#### **Parameters**

- **left** Left coordinate of the rectangle, inclusive, starting from 1.
- **top** Top coordinate of the rectangle, inclusive, starting from 1.
- **right** Right coordinate of the rectangle, inclusive, starting from 1.
- **bottom** Bottom coordinate of the rectangle, inclusive, starting from 1.
- **buf** You have to pass buffer of size (right left + 1) \* (bottom - top + 1) \* sizeof(char\_info).

<span id="page-32-0"></span>**void \_setcursortype ( int type )**

Sets the cursor type.

#### **See Also [cursortypes](#page-23-5)**

#### **Parameters**

**type** cursor type, under Win32 it is height of the cursor in percents

```
void clearkeybuf ( void )
```
Clears the keyboard buffer.

To see it in effect run conio\_test and try to press a key during the 'Flashing...' phase.

```
void cputsxy ( int x,
 int y,
 char * str
)
```
Puts string at the specified position.

#### **Parameters**

- **x** horizontal position
- **y** vertical position
- **str** string

<span id="page-33-1"></span>**void delay ( int ms )**

Pauses program execution for a given time.

#### **See Also**

**[switchbackground](#page-39-2)**

#### **Parameters**

**ms** miliseconds

#### <span id="page-34-0"></span>**void delline ( void )**

Delete the current line (line on which is cursor) and then moves all lines below one line up.

Lines below the line are moved one line up.

### <span id="page-34-2"></span>**void flashbackground ( int color,**

**int ms**

**)**

Changes background color for a given time and then it restores it back.

You can use it for visual bell. Does not modify **[textbackground\(\)](#page-39-1)**.

#### **See Also [switchbackground](#page-39-2) [delay](#page-33-1)**

#### **Parameters**

**color** background color **ms** miliseconds

<span id="page-34-1"></span>**char\* getpass ( const char \* prompt, char \* str )**

Reads password.

This function behaves like cgets.

#### **See Also**

**[cgets](#page-23-1)**

#### **Parameters**

**prompt** prompt which will be displayed to user

**str** string for the password. stroll have to contain length of the str - 3

#### **Returns**

 $&str[2]$ , the password will be stored in str beginning at str[2], in str[1] will be length of the string without  $\sqrt{0}$ , at str[2 +  $str[1]$ ] will be  $\lozenge$ .

<span id="page-35-1"></span>**void gettextinfo ( struct [text\\_info](#page-14-0) \* info )**

Returns information of the screen.

**See Also [text\\_info](#page-14-0)**

<span id="page-35-0"></span>**void gotoxy ( int x, int y )**

Moves cursor to the specified position.

#### **Parameters**

**x** horizontal position

**y** vertical position

#### <span id="page-36-0"></span>**void highvideo ( void )**

Makes foreground colors light.

If the current foreground color is less than DARKGRAY adds 8 to the its value making dark colors light.

**See Also [COLORS](#page-30-0) [lowvideo](#page-36-2)**

#### <span id="page-36-3"></span>**void inittextinfo ( void )**

Call this if you need real value of normattr attribute in the **[text\\_info](#page-14-0)** structure.

**See Also [text\\_info](#page-14-0)**

<span id="page-36-1"></span>**void insline ( void )**

Insert blank line at the cursor position.

Original content of the line and content of lines below moves one line down. The last line is deleted.

<span id="page-36-2"></span>**void lowvideo ( void )**

Makes foreground colors dark.

If the current foreground color is higher than LIGHTGRAY substracts 8 from its value making light colors dark.

**See Also [COLORS](#page-30-0) [highvideo](#page-36-0)**

### <span id="page-37-1"></span>**void movetext ( int left,**

**int top, int right, int bottom, int destleft, int desttop )**

Copies text.

#### **Parameters**

- **left** Left coordinate of the rectangle, inclusive, starting from 1.
- **top** Top coordinate of the rectangle, inclusive, starting from 1.
- **right** Right coordinate of the rectangle, inclusive, starting from 1.
- **bottom** Bottom coordinate of the rectangle, inclusive, starting from 1.

**destleft** Left coordinate of the destination rectangle.

**desttop** Top coordinate of the destination rectangle.

#### <span id="page-37-0"></span>**void normvideo ( void )**

Sets text attribute back to value it had after program start.

It uses **[text\\_info](#page-14-0)**'s normattr value.

#### **See Also**

#### **[text\\_info](#page-14-0)**

**Parameters**

**ch** char

```
void putchxy ( int x,
  int y,
  char ch
 )
```
Puts char at the specified position.

**x** horizontal position

**y** vertical position

<span id="page-38-0"></span>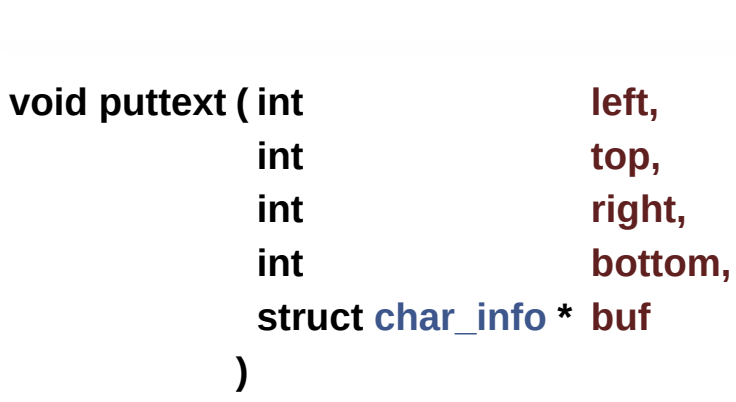

Puts text back to the screen.

#### **See Also**

**[char\\_info](#page-11-0)**

**[\\_conio\\_gettext](#page-32-1)**

#### **Parameters**

- **left** Left coordinate of the rectangle, inclusive, starting from 1.
- **top** Top coordinate of the rectangle, inclusive, starting from 1.
- **right** Right coordinate of the rectangle, inclusive, starting from 1. **bottom** Bottom coordinate of the rectangle, inclusive, starting from 1. **buf** You have to pass buffer of size (right - left + 1) \*
- (bottom top + 1) \* sizeof(char\_info).

#### <span id="page-39-2"></span>**void switchbackground ( int color )**

Replaces background color in the whole window.

The text however is left intact. Does not modify **[textbackground\(\)](#page-39-1)**.

#### **See Also**

**[flashbackground](#page-34-2)**

#### **Parameters**

**color** background color

<span id="page-39-0"></span>**void textattr ( int \_attr )**

Sets attribute of text.

#### **Parameters**

**\_attr** new text attribute

#### <span id="page-39-1"></span>**void textbackground ( int color )**

Sets text background color.

**See Also [COLORS](#page-30-0)**

#### **Parameters**

**color** new background color

#### <span id="page-40-0"></span>**void textcolor ( int color )**

Sets text foreground color.

#### **See Also [COLORS](#page-30-0)**

#### **Parameters**

**color** new foreground color

<span id="page-40-1"></span>**int wherex ( void )**

Reads the cursor X position.

#### **Returns**

cursor X position

<span id="page-40-2"></span>**int wherey ( void )**

Reads the cursor Y position.

#### **Returns**

cursor Y position

Generated on Fri Dec 6 2013 20:09:46 for CONIO by @ 0 2 3 1.8.2

<span id="page-41-0"></span>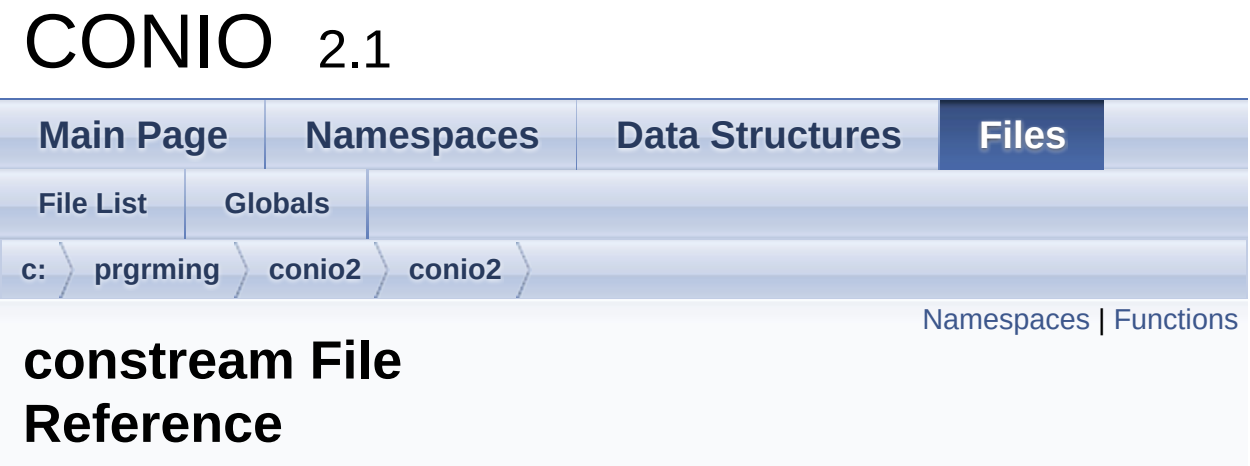

A constream implementation for Mingw/Dev-C++. [More...](#page-44-0)

#include <iostream> #include "**[conio2.h](#page-21-0)**"

## <span id="page-42-0"></span>Namespaces

### namespace **[conio](#page-1-0)**

This namespace contain all C++ specific things.

# <span id="page-43-0"></span>**Functions**

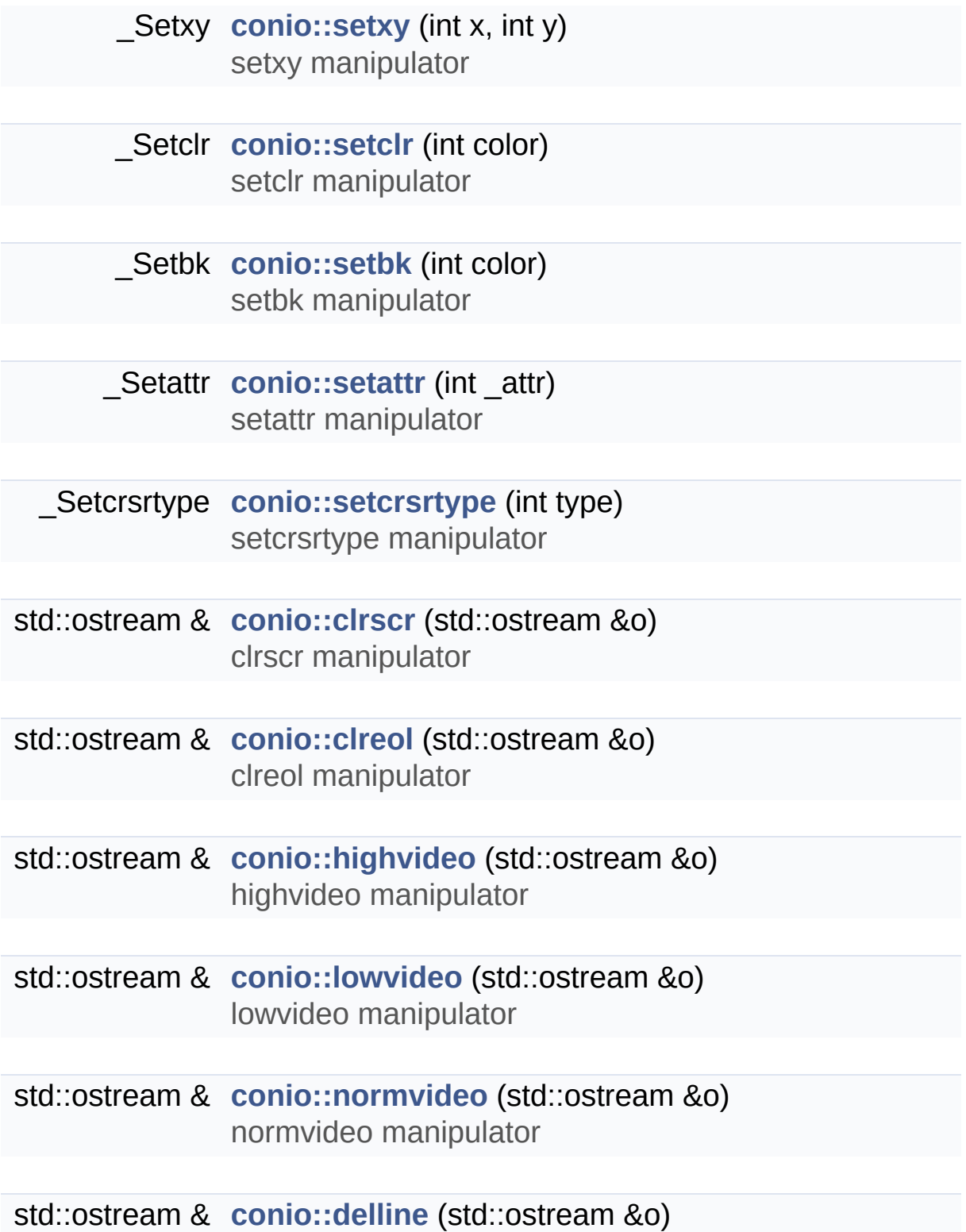

delline manipulator

<span id="page-44-0"></span>std::ostream & **[conio::insline](#page-5-4)** (std::ostream &o) insline manipulator

# Detailed Description

A constream implementation for Mingw/Dev-C++.

#### **Warning**

There is not implemented constream class, only manipulators for iostream, so use them on cin/cout.

#### **Author**

Michal Molhanec [michal@molhanec.net](#page-41-0)

Offered for use in the public domain without any warranty.

Generated on Fri Dec 6 2013 20:09:46 for CONIO by @ 0XVOCH 1.8.2

# <span id="page-46-0"></span>CONIO 2.1

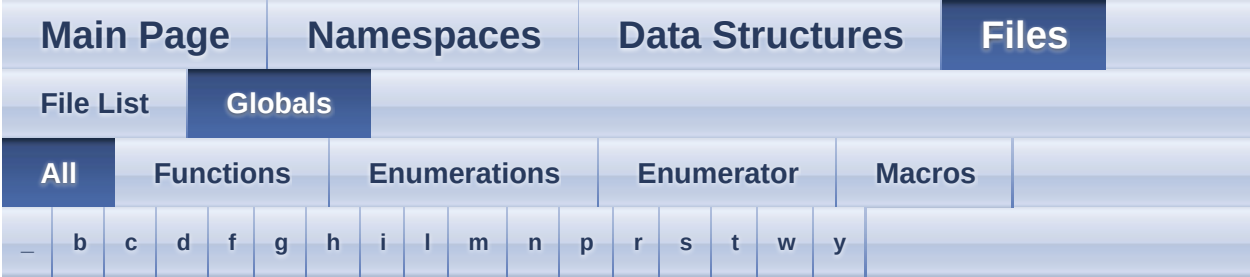

Here is a list of all documented functions, variables, defines, enums, and typedefs with links to the documentation:

<span id="page-46-1"></span>**- \_ -**

- \_conio\_gettext() : **[conio2.h](#page-32-1)**
- \_NOCURSOR : **[conio2.h](#page-23-2)**
- \_NORMALCURSOR : **[conio2.h](#page-23-4)**
- \_setcursortype() : **[conio2.h](#page-32-0)**
- \_SOLIDCURSOR : **[conio2.h](#page-23-3)**

#### <span id="page-46-2"></span>**- b -**

- BLACK : **[conio2.h](#page-30-1)**
- BLUE : **[conio2.h](#page-30-2)**
- BROWN : **[conio2.h](#page-30-7)**

<span id="page-46-3"></span>**- c -**

- cgets : **[conio2.h](#page-23-1)**
- clearkeybuf() : **[conio2.h](#page-33-2)**
- clreol() : **[conio2.h](#page-25-0)**
- clrscr() : **[conio2.h](#page-25-1)**
- COLORS : **[conio2.h](#page-30-0)**
- cputsxy() : **[conio2.h](#page-33-0)**
- CYAN : **[conio2.h](#page-30-4)**

<span id="page-46-4"></span>**- d -**

- DARKGRAY : **[conio2.h](#page-30-9)**
- delay() : **[conio2.h](#page-33-1)**
- delline() : **[conio2.h](#page-34-0)**

### <span id="page-47-0"></span>**- f -**

flashbackground() : **[conio2.h](#page-34-2)**

### <span id="page-47-1"></span>**- g -**

- getpass() : **[conio2.h](#page-34-1)**
- gettext : **[conio2.h](#page-29-0)**
- gettextinfo() : **[conio2.h](#page-35-1)**
- gotoxy() : **[conio2.h](#page-35-0)**
- GREEN : **[conio2.h](#page-30-3)**

### <span id="page-47-2"></span>**- h -**

highvideo() : **[conio2.h](#page-36-0)**

### <span id="page-47-3"></span>**- i -**

- inittextinfo() : **[conio2.h](#page-36-3)**
- insline() : **[conio2.h](#page-36-1)**

### <span id="page-47-4"></span>**- l -**

- LIGHTBLUE : **[conio2.h](#page-30-10)**
- LIGHTCYAN : **[conio2.h](#page-31-1)**
- LIGHTGRAY : **[conio2.h](#page-30-8)**
- LIGHTGREEN : **[conio2.h](#page-31-0)**
- LIGHTMAGENTA : **[conio2.h](#page-31-3)**
- LIGHTRED : **[conio2.h](#page-31-2)**
- <span id="page-47-5"></span>lowvideo() : **[conio2.h](#page-36-2)**
- MAGENTA : **[conio2.h](#page-30-6)**
- movetext() : **[conio2.h](#page-37-1)**

<span id="page-48-0"></span>**- n -**

normvideo() : **[conio2.h](#page-37-0)**

<span id="page-48-1"></span>**- p -**

- putchxy() : **[conio2.h](#page-38-1)**
- puttext() : **[conio2.h](#page-38-0)**
- <span id="page-48-2"></span>**- r -**
	- RED : **[conio2.h](#page-30-5)**
- <span id="page-48-3"></span>**- s** 
	- switchbackground() : **[conio2.h](#page-39-2)**

### <span id="page-48-4"></span>**- t -**

- textattr() : **[conio2.h](#page-39-0)**
- textbackground() : **[conio2.h](#page-39-1)**
- textcolor() : **[conio2.h](#page-40-0)**

<span id="page-48-5"></span>**- w -**

- wherex() : **[conio2.h](#page-40-1)**
- wherey() : **[conio2.h](#page-40-2)**
- WHITE : **[conio2.h](#page-31-5)**

<span id="page-48-6"></span>**- y -**

YELLOW : **[conio2.h](#page-31-4)**

<span id="page-50-0"></span>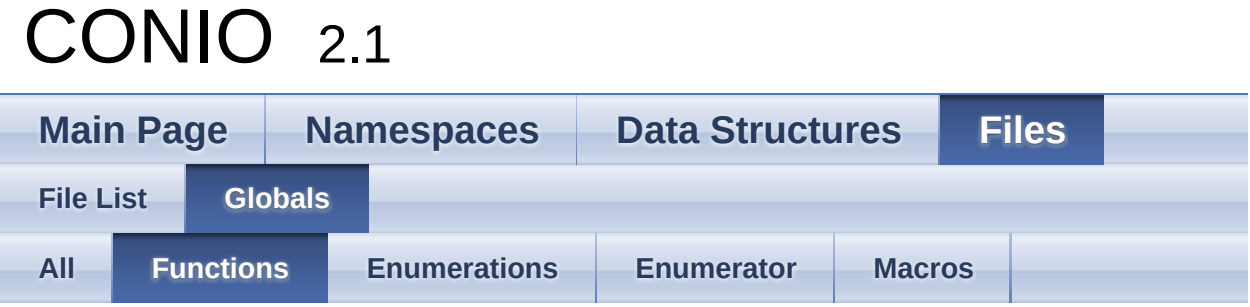

- \_conio\_gettext() : **[conio2.h](#page-32-1)**
- \_setcursortype() : **[conio2.h](#page-32-0)**
- clearkeybuf() : **[conio2.h](#page-33-2)**
- clreol() : **[conio2.h](#page-25-0)**
- clrscr() : **[conio2.h](#page-25-1)**
- cputsxy() : **[conio2.h](#page-33-0)**
- delay() : **[conio2.h](#page-33-1)**
- delline() : **[conio2.h](#page-34-0)**
- flashbackground() : **[conio2.h](#page-34-2)**
- getpass() : **[conio2.h](#page-34-1)**
- gettextinfo() : **[conio2.h](#page-35-1)**
- gotoxy() : **[conio2.h](#page-35-0)**
- highvideo() : **[conio2.h](#page-36-0)**
- inittextinfo() : **[conio2.h](#page-36-3)**
- insline() : **[conio2.h](#page-36-1)**
- lowvideo() : **[conio2.h](#page-36-2)**
- movetext() : **[conio2.h](#page-37-1)**
- normvideo() : **[conio2.h](#page-37-0)**
- putchxy() : **[conio2.h](#page-38-1)**
- puttext() : **[conio2.h](#page-38-0)**
- switchbackground() : **[conio2.h](#page-39-2)**
- textattr() : **[conio2.h](#page-39-0)**
- textbackground() : **[conio2.h](#page-39-1)**
- textcolor() : **[conio2.h](#page-40-0)**
- wherex() : **[conio2.h](#page-40-1)**
- wherey() : **[conio2.h](#page-40-2)**

<span id="page-52-0"></span>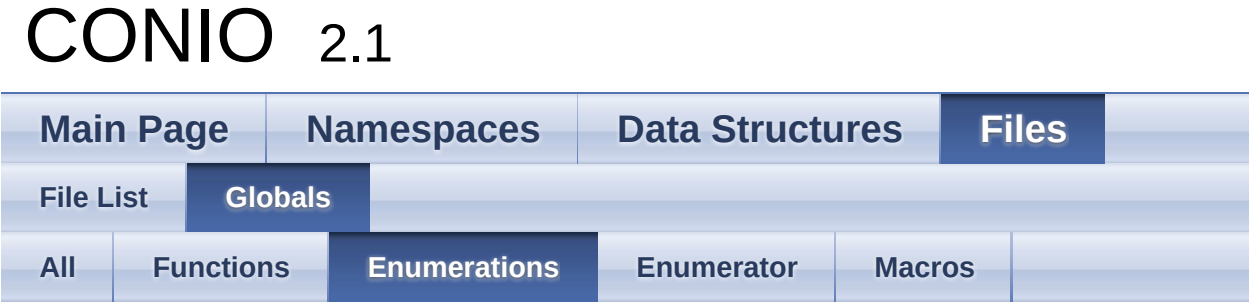

#### COLORS : **[conio2.h](#page-30-0)**

<span id="page-53-0"></span>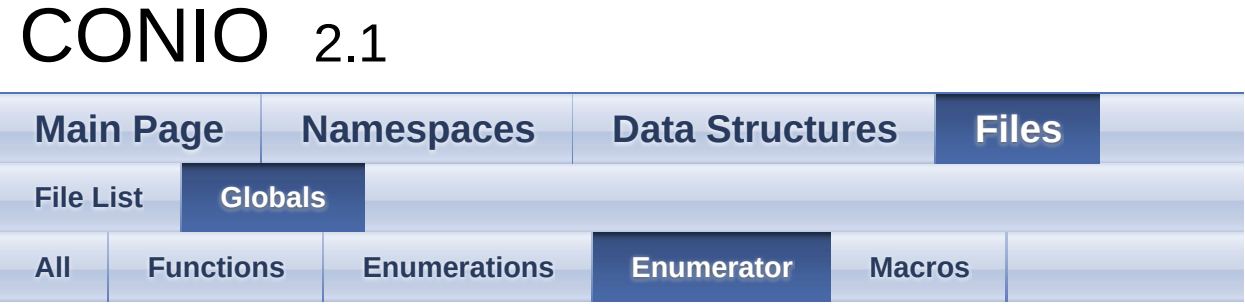

- BLACK : **[conio2.h](#page-30-1)**
- BLUE : **[conio2.h](#page-30-2)**
- BROWN : **[conio2.h](#page-30-7)**
- CYAN : **[conio2.h](#page-30-4)**
- DARKGRAY : **[conio2.h](#page-30-9)**
- GREEN : **[conio2.h](#page-30-3)**
- LIGHTBLUE : **[conio2.h](#page-30-10)**
- LIGHTCYAN : **[conio2.h](#page-31-1)**
- LIGHTGRAY : **[conio2.h](#page-30-8)**
- LIGHTGREEN : **[conio2.h](#page-31-0)**
- LIGHTMAGENTA : **[conio2.h](#page-31-3)**
- LIGHTRED : **[conio2.h](#page-31-2)**
- MAGENTA : **[conio2.h](#page-30-6)**
- RED : **[conio2.h](#page-30-5)**
- WHITE : **[conio2.h](#page-31-5)**
- YELLOW : **[conio2.h](#page-31-4)**

<span id="page-54-0"></span>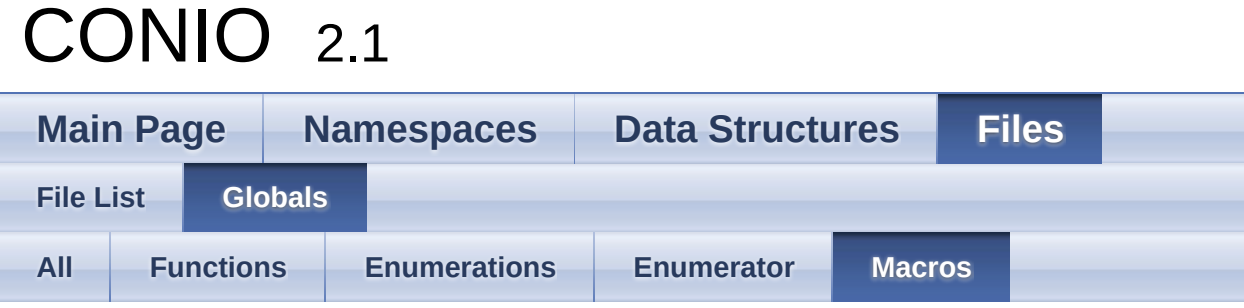

- \_NOCURSOR : **[conio2.h](#page-23-2)**
- \_NORMALCURSOR : **[conio2.h](#page-23-4)**
- \_SOLIDCURSOR : **[conio2.h](#page-23-3)**
- cgets : **[conio2.h](#page-23-1)**
- gettext : **[conio2.h](#page-29-0)**

# <span id="page-55-0"></span>CONIO 2.1

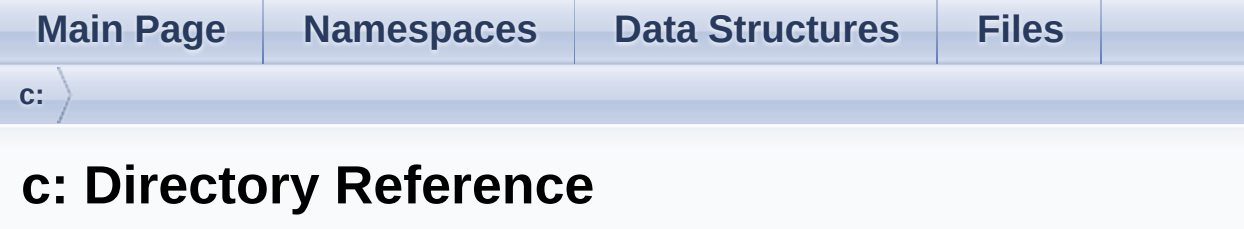

**Directories** 

directory **[prgrming](#page-57-0)**

Generated on Fri Dec 6 2013 20:09:46 for CONIO by <u>doxygem</u> 1.8.2

<span id="page-57-0"></span>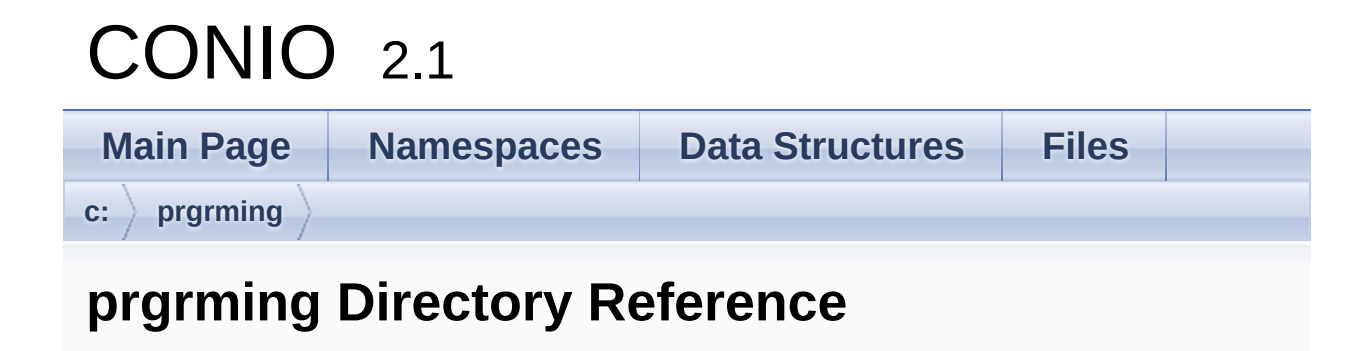

**Directories** 

directory **[conio2](#page-59-0)**

<span id="page-59-0"></span>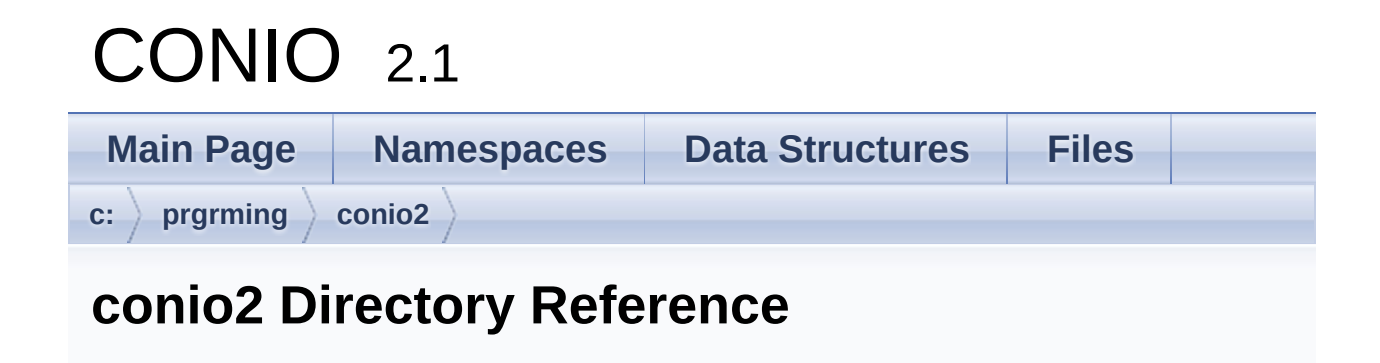

**Directories** 

directory **[conio2](#page-61-0)**

<span id="page-61-0"></span>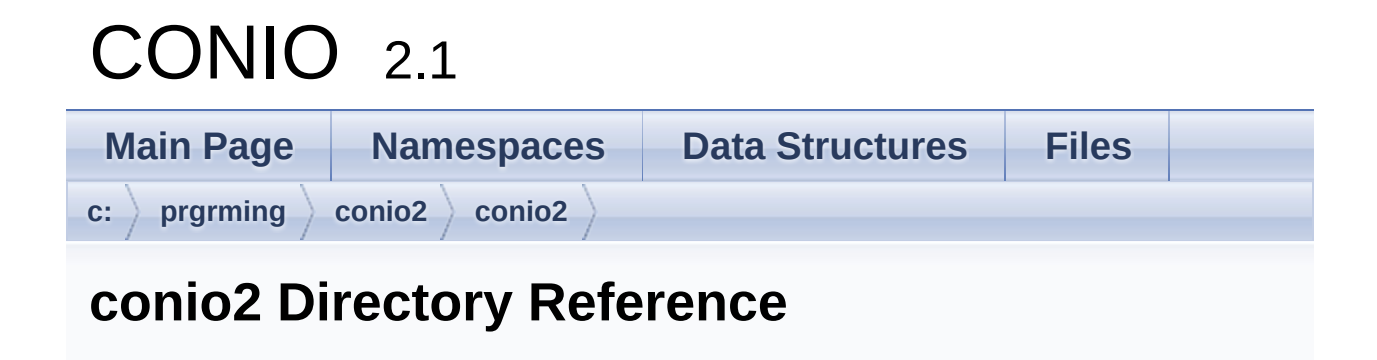

## Files

#### file **[conio2.h](#page-21-0)**

A conio implementation for Mingw/Dev-C++.

#### file **[constream](#page-41-0)**

A constream implementation for Mingw/Dev-C++.

### file **titledoc**

Generated on Fri Dec 6 2013 20:09:46 for CONIO by  $0$   $0$   $\sqrt{0}$   $\sqrt{9}$   $\sqrt{9}$  1.8.2